# ADDENDUM MERCHANDISE APPLICATIONS

| DIMENSIONAL "B"   | 60 |
|-------------------|----|
| ALTERNATIVE FONTS | 63 |
| HERITAGE GRAPHIC  | 67 |
| APPAREL COLORS    | 68 |
| DO'S & DONT'S     | 69 |

#### "3D B"

To allow for more informal use of a college identifier, a variation of the Berry "B" is available as a standalone in certain approved applications.

The hand-carved quality of the letterform has been retained but dimension has been added to reinforce its presence when used without the "Crest" container.

#### **Embroidery Guidelines**

For most uses, satin-stitch is preferable to other stitches.

Thread color equivalents for the Berry colors are:

- · Pantone 281: Madeira 1967
- · Process Blue: Madeira 1297
- · Pantone 429: Robison Anton 2595
- · White: Robison Anton 2297

TWO-COLOR OPTIONS
The lettermark is available in a suite of two-color versions using approved Berry colors.

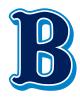

В1

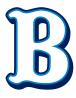

В2

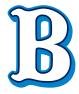

В3

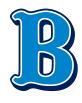

В4

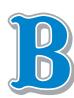

B5

ONE- COLOR OPTION
These variations may be used
when only one color is available.

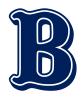

B61C

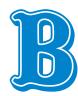

B71C

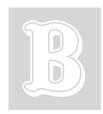

B81C

APPROVED BERRY COLORS

#### PANTONE 281 C

(Berry Blue)

CMYK COATED: 100/85/5/36 RGB: 0/32/91 HEX: 00205B

#### PANTONE PROCESS BLUE C

(Berry Bright Blue)

CMYK COATED: 100/13/1/2 RGB: 0/133/202 HEX: 0085CA

#### **PANTONE 429 C**

(Berry Silver

CMYK COATED 21/11/9/23 RGB: 162/170/173 HEX:

| It's important to ensure the "3D B" is legible in every application. The following are approved color configurations and backdrops. | B1    | B | B | X | B |
|----------------------------------------------------------------------------------------------------|-------|---|---|---|---|
|                                                                                                    | B2    |   | X | B | B |
|                                                                                                    | В3    |   | B | X | B |
|                                                                                                    | В4    |   | X |   |   |
|                                                                                                    | B5    | B |   |   | X |
|                                                                                                    | B61C  |   | X | B |   |
|                                                                                                    | B7 1C |   | B | X |   |
|                                                                                                    | B81C  |   |   |   |   |

# COMPLEMENTING THE "3D B"

When possible, the standalone, dimensional "B" should be accompanied by—though not necessarily locked-up with—"Berry College," optimally in Woodford Bourne type, as shown in these examples.

For more on the usage of the script font, please see pages 63 and 65.

T-SHIRTS

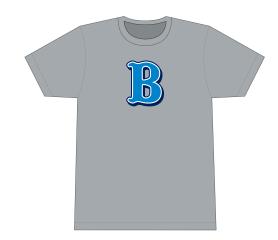

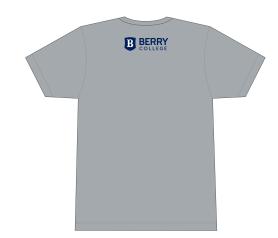

**BASEBALL CAPS** 

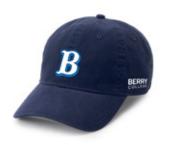

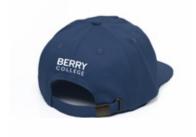

**BUCKET HATS** 

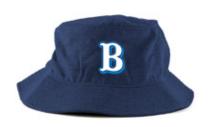

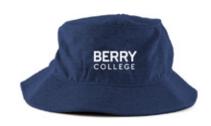

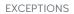

Certain exceptions may be made when space is limited. See pages 63 and 65 for more guidance about script options.

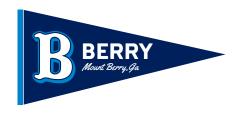

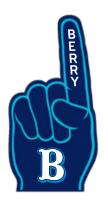

# PRESENTING THE COLLEGE'S NAME

In addition to the Crestmark, three treatments of the college name have been developed to allow for a wider range of options. YELLOWTAIL

Yellowtail provides a durable script alternative to Enticing. In some situations, it can be used for informal applications of "Berry College."

# Berry College

Berry College

123456789

ABCDEFGHIGKLMNO
PQRSTUVWXYZ

abcdefghijklmnopqrstuwwxyz

### PRESENTING THE COLLEGE'S NAME

#### **SUPERSTAR**

Superstar is a familiar typeface in Berry athletics applications and can be used in selected applications as an alternative to Woodford Bourne.

# BERRY COLLEGE

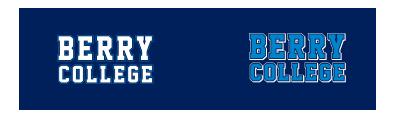

123456789 ABCDEFGHIJKLMNO PORSTUVWXYZ

#### HERITAGE GRAPHIC

Inspired by Berry athletic uniforms of bygone eras, the heritage graphic can serve as an informal treatment of the college name—or as a container for "Mount Berry, Ga." See page 67 for application.

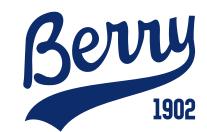

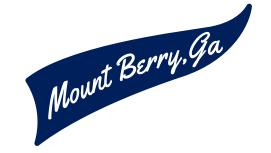

#### **APPLICATIONS**

#### **Using Yellowtail**

Yellowtail provides a friendly, informal spirit to Berry swag.

#### T-SHIRTS

When used as a treatment for "Berry College" or "Berry" it should be accompanied by a formal college identifier.

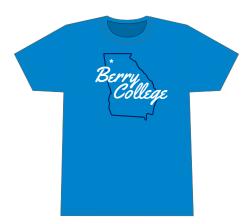

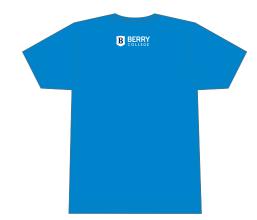

#### STICKERS

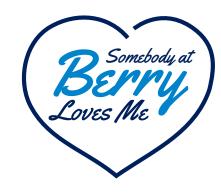

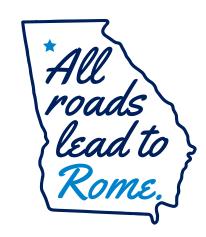

#### **APPLICATIONS**

#### **Using Superstar**

Superstar can be paired with the "3D B" or the Crest. It should appear only in Berry Blue, Blue Bright Blue or white.

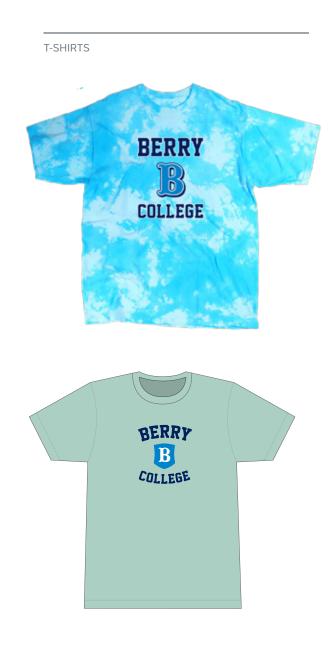

#### HOW TO ARCH TYPE

- 1. Open Illustrator.
- 2. Create a new document.
- 3. Enter the words you wish to use.
- 4. Select Superstar from your font menu.
- 5. Go to the effect menu.
- 6. Scroll down to WARP OPTIONS.
- 7. Select ARC.
- 8. Select +20% or -20% to achieve desired positioning.

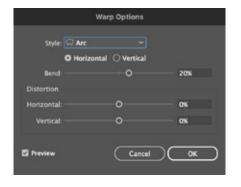

#### **HERITAGE GRAPHIC**

#### **APPLICATIONS**

Using the Heritage Graphic

When possible, the Heritage Graphic treatment of "Berry" should be accompanied by the Crestmark.

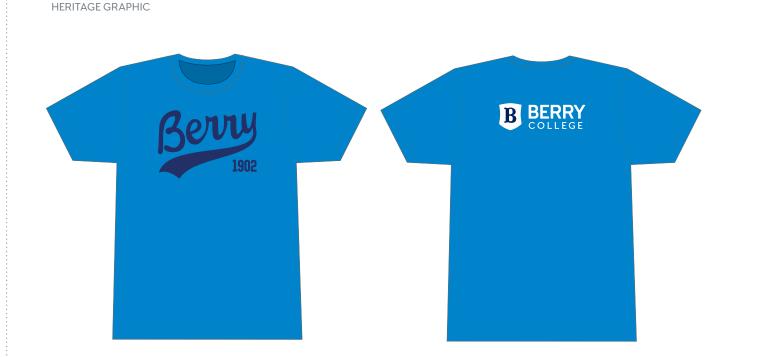

#### **COLOR**

An expanded palette has been developed to allow for additional apparel options.

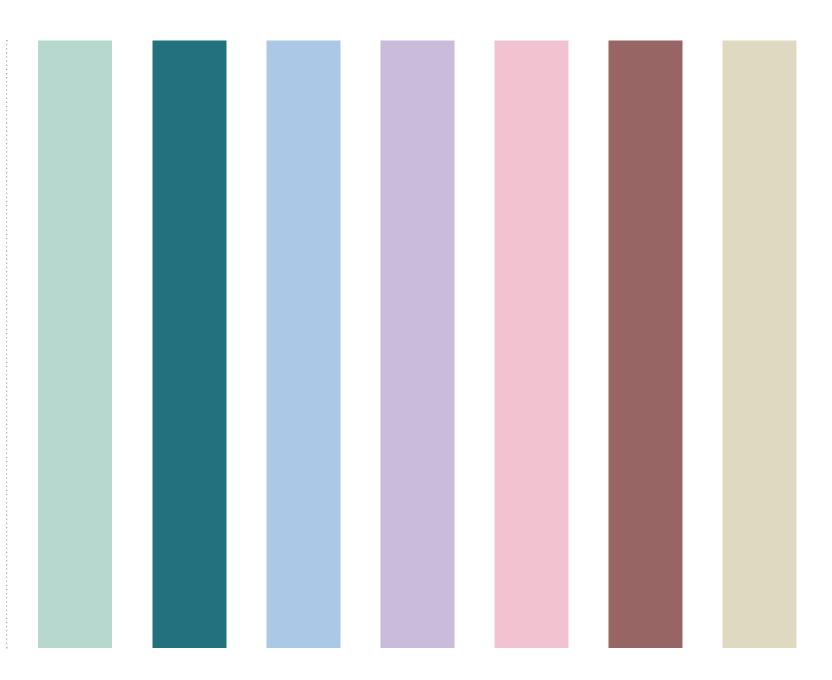

#### **EXAMPLES OF WHAT TO AVOID**

AVOID Turning on its side.

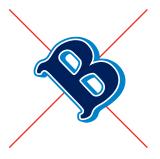

AVOID Stretching vertically

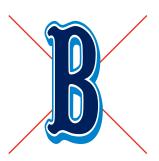

AVOID Stretching horizontally

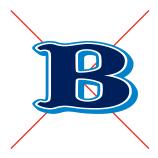

AVOID The new "B" in a non-Berry color

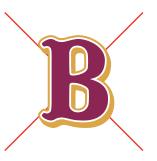

AVOID Combining the "3D B" and the Crest

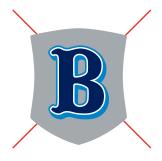

AVOID

"Berry College" in Yellowtail or Superstar locked up with the Crest.

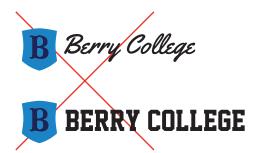

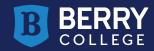